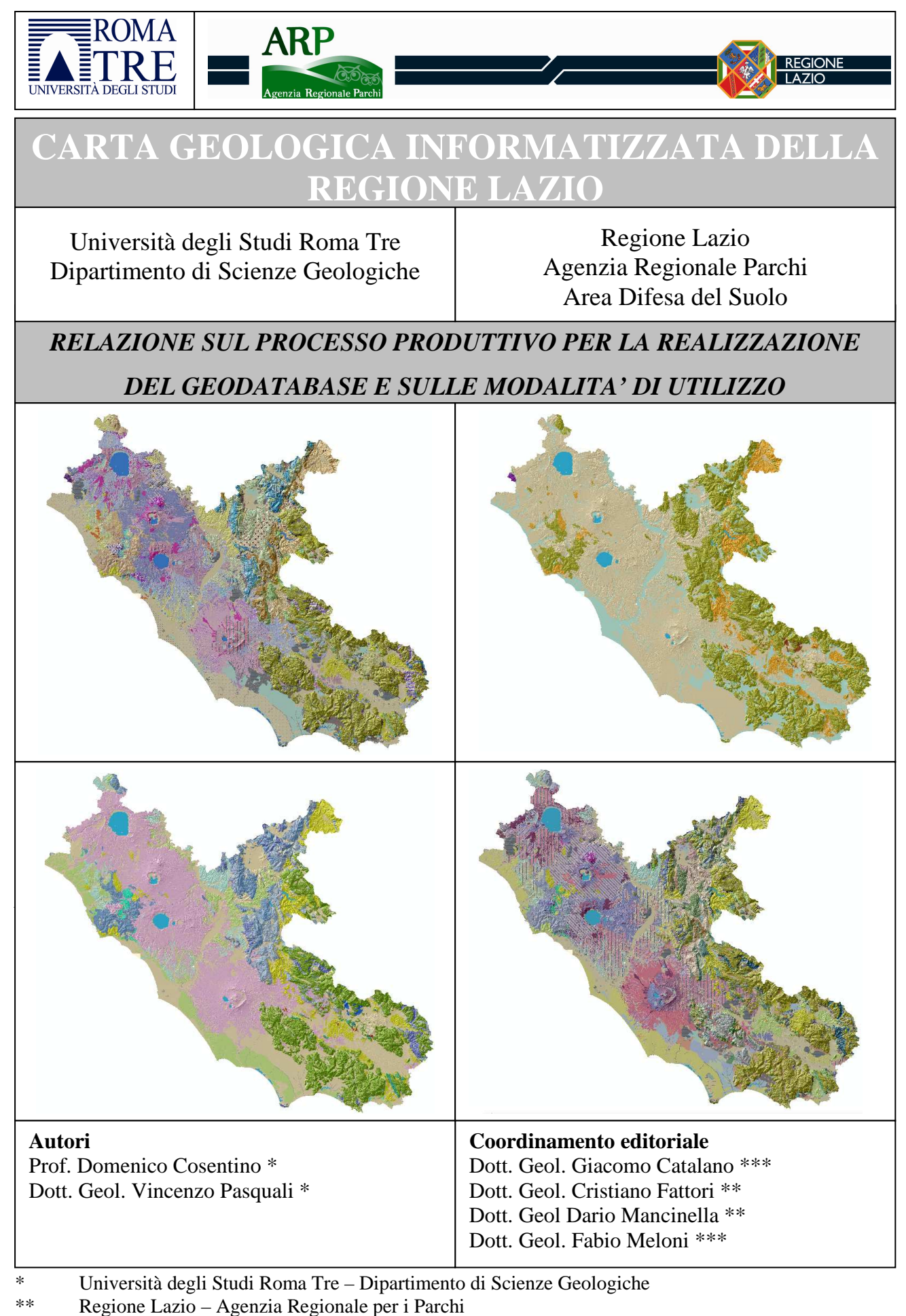

<sup>\*\*\*</sup> Regione Lazio – Area Difesa del Suolo

# **GENNAIO 2012**

# *INDICE*

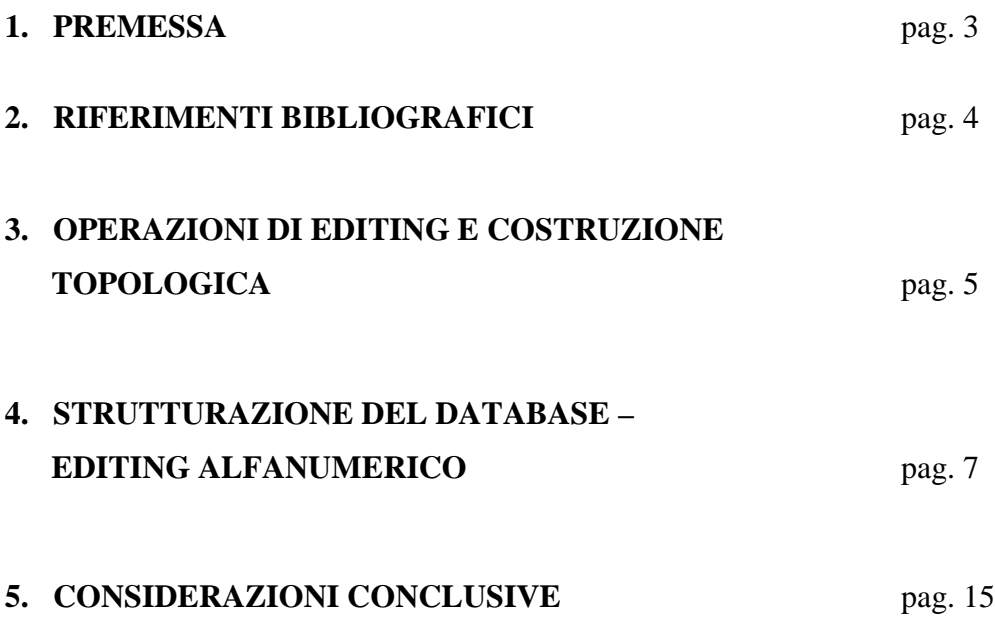

#### **1. PREMESSA**

Questa relazione ha lo scopo di spiegare sinteticamente le modalità di realizzazione del geodatabase relativo all'aggiornamento della cartografia geologica digitale in ambito GIS della Regione Lazio, nonché fornire una chiave di lettura sul suo utilizzo.

Per la realizzazione del geodatabase in questione, si è partiti da due file vettoriali .shp preesistenti, di cui uno poligonale rappresentativo della geologia del territorio della Regione Lazio e l'altro di tipo lineare relativo alla tettonica.

Il sistema di coordinate scelto per questo lavoro è il medesimo del file di origine: UTM -European Datum 1950 – Fuso 33.

Di seguito verranno trattate prevalentemente le modalità di aggiornamento del file poligonale che risulta essere la parte essenzialmente modificata; infatti, l'aggiornamento degli elementi tettonici non era la funzione principale di questo lavoro.

Il tema poligonale della cartografia geologica GIS preesistente aveva un database strutturato in due campi denominati "*Codice*" e "*Descrizione sintetica*", di cui il primo era relativo ad un codice alfanumerico (collegato con la relativa descrizione), mentre il secondo rappresentava un campo nel quale confluivano definizioni geologiche di varia natura, dal nome formazionale alla descrizione litologica, spesso con aggiuntivo inserimento dell'età.

L'aggiornamento, rettifica e perfezionamento della geologia Gis preesistente, è stato effettuato in 7 fasi:

- 1. Reperimento dati bibliografici
- 2. Revisione e perfezionamento della legenda geologica
- 3. Innesto ex novo di elementi poligonali (di seguito denominate "innesto") con dettaglio geologico maggiore rispetto al file preesistente
- 4. Correzione e connessione dei limiti geologici lungo le porzioni di confine tra i nuovi innesti e gli elementi poligonali preesistenti non modificati
- 5. Strutturazione del database mediante l'inserimento di n.10 campi
- 6. Compilazione del nuovo database
- 7. Correzione di eventuali errori di attribuzione geologica preesistente

Per quanto riguarda il punto 2, questo non verrà trattato nella presente relazione.

## **2. RIFERIMENTI BIBLIOGRAFICI**

Per l'aggiornamento, modifica e perfezionamento della cartografia geologica Gis della Regione Lazio, si è fatto riferimento a 13 cartografie geologiche di cui alcune georeferenziate e digitalizzate nell'ambito di questo lavoro, altre già fornite in modalità vettoriale e quindi assoggettate a procedure di conversione di sistemi di coordinate, innesto nel geodatabase ed omogeneizzazione del dato con la porzione di *feature class* non modificata.

I riferimenti bibliografici sono riportati nella tabella 1.

**TABELLA 1** 

**Foglio 159 Frosinone, della Carta Geologica d'Italia**. Scala 1:100.000 (Servizio Geologico d'Italia, 1967)

**Foglio 160 Cassino, della Carta Geologica d'Italia**. Scala 1:100.000 (Servizio Geologico d'Italia, 1967)

**Foglio 170 Terracina, della Carta Geologica d'Italia**. Scala 1:100.000 (Servizio Geologico d'Italia, 1969)

**Carta della Geodiversità dei distretti vulcanici Cimino e Vicano**. Scala 1:75.000 (Cimarelli C. & De Rita D.; 2008)

**Realizzazione di elaborati geologici, geomorfologici e idrogeologici, sull'area di interesse del Parco Nazionale del Circeo**. (Parotto M., Gliozzi E. & Fubelli G.; 2001)

**Pre-, syn- and post-evaporitic Messinian deposits in the central Apennine orogenic system: Stratigraphy, palaeogeography and tectono-sedimentary significance.** (Cosentino D., Pasquali V., Cipollari P., Gliozzi E.,. Castorina F., Artoni A. R.C.M.N.S. Interim Colloquium "The Messinian salinity crisis revisited-II"

Parma (Italy), 7th-9th September 2006)

**Carta della geodiversità delle Gole del Farfa**. Scala 1:25.000 (Cosentino D. & Pasquali V.; non pubblicata)

**Studio Idrogeologico dei Monti Lepini - Carta geologico-strutturale dei Monti Lepini finalizzata all'assetto idrogeologico.** Scala 1:50.000 (Capelli G., Mazza R., Tallini M., Del Monaco F., Teoli P.; 2011)

**Carta della geodiversità del settore Sabino-lucretile-cornicolano**. Scala 1:30.000 (Cosentino D., Cipollari P. & Pasquali V.; 2010)

**Banca dati geologica del Servizio Geologico della Provincia di Latina**.

**Carta Geologica della Valle Latina meridionale**. Scala 1:50.000 (Dottorato di Ricerca in Geodinamica "XVI ciclo". Dottorando: Pasquali Vincenzo; Tutore: Cosentino Domenico; Co-Tutore: Casero Piero; 2004)

**Foglio 413 Borgo Grappa, della Carta Geologica d'Italia**. Scala 1:50.000 (Servizio Geologico d'Italia, in allestimento per la stampa)

**Banca dati ARP** (Agenzia Regionale Parchi)

#### **3. OPERAZIONI DI EDITING E COSTRUZIONE TOPOLOGICA**

Le operazioni di editing sono state effettuate prevalentemente nelle porzioni di innesto dei file vettoriali messi a disposizione dall'ARP Lazio, Provincia di Latina e Dipartimento di Scienze Geologiche dell'Università degli Studi Roma Tre.

In particolare, gli aggiornamenti effettuati ricadono nelle seguenti zone geografiche: Valle Latina, Monti Ernici, Monti Ausoni, Monti Aurunci, Monti Lepini, Monti Cornicolani, settore Sabino-Lucretile, Gole del Farfa, Parco Nazionale del Circeo, Pianura Pontina, Cimini e Vicani, Isole Pontine.

Prima dell'inserimento di questi dati è stato effettuato un confronto con i tecnici della ARP e dell'Area Difesa Suolo, successivamente è stato eseguito un controllo di natura geologica al fine di verificare la maggiore attendibilità dei nuovi innesti rispetto ai dati pre-esistenti; infatti, all'interno delle aree aggiornate sono stati mantenuti dei poligoni della geologia precedente, poiché ritenuti maggiormente attendibili rispetto a quelli di eventuale immissione.

L'innesto dei dati poligonali è stato effettuato mediante operazioni di *erase* e *merge*.

Il secondo passo eseguito è relativo alla connessione logica e geologica, vale a dire che lungo le porzioni di confine tra i nuovi innesti e gli elementi poligonali preesistenti è stata effettuata un'operazione di correzione e congiunzione dei limiti geologici. Questo ha comportato una fase di modifica delle *feature* mediante operazioni di *Cut, Modify* e *Reshape*; ad es. nel settore dei Monti Ausoni, nella zona di margine tra l'innesto "*Carta Geologica della Valle Latina meridionale*" ed il dato non modificato, per far combaciare i limiti geologici, è stata effettuata una digitalizzazione *ex novo* del tema poligonale esistente facendo riferimento alla Carta Geologica d'Italia Scala 1:100.000 (Fogli 159, 160 e 170 – Vedi tabella *Codice Bibliografico 2011*).

Allo stesso modo, per il tematismo lineare tettonica, nelle zone di modifica sopramenzionate, è stato eseguito l'*erase* delle faglie esistenti con inserimento nel geodatabase dei nuovi tematismi lineari relativi ai file poligonali di nuovo innesto. Anche in questo caso sono stati verificati gli attacchi tra i nuovi temi lineari e le faglie esistenti non modificate; l'unica differenza rispetto alle modalità d'inserimento dei file poligonali deriva dal fatto che non è stata effettuata l'operazione di *merge* ed omogeneizzazione del dato, ma sono state mantenute le *feature class* separate (ad es. TETTONICA\_LUCRETILI, TETTONICA\_LEPINI, ecc.). Questo fatto comporta delle codifiche differenti all'interno di ogni singolo file e, probabilmente, anche differenti modalità di rappresentazione del dato.

In seguito alla mosaicatura dei dati è stata creata una nuova topologia per le *feature class* utilizzando le seguenti operazioni (*Rules*): *must not overlap*, *must not intersect*, *must not self overlap, must not self intersect*, *must not have gaps, boundary must be covered by..., must be* 

*properly inside.* Successivamente è stata validata la topologia, sono stati controllati e corretti gli errori presenti e segnate le eccezioni.

#### **4. STRUTTURAZIONE DEL DATABASE - EDITING ALFANUMERICO**

Il database della *feature class* poligonale relativa alla geologia è stato strutturato mediante l'inserimento di 10 campi di codifica Tipo *String*:

- *1) Descrizione 1*
- *2) Descrizione 2*
- *3) Codice 1*
- *4) Codice 2*
- *5) Litologia*
- *6) Classe Orogenica*
- *7) Ambito Deposizionale*
- *8) Codice Bibliografico*
- *9) Età*

### *10) Formazione/Unità litostratigrafica*

Il campo *Descrizione 1* ricalca il campo *Descrizione* esistente nel file di origine del dato; ovvero, con l'inserimento degli aggiornamenti poligonali, si sono generate delle zone con un maggior dettaglio (le zone di innesto) rispetto al dato totale della *feature class*; per tale motivo, si è deciso di mantenere il livello di classificazione utilizzato nel file di origine, mediante il campo *Descrizione 1*. La differenza tra il campo *Descrizione* del file di origine ed il campo *Descrizione 1* del geodatabase aggiornato è che quest'ultimo rappresenta esclusivamente una descrizione geologica sintetica della relativa *feature*, eliminando le informazioni dell'età e/o del nome formazionale che, nel file di origine, confluivano tutte all'interno del medesimo campo. Inoltre, nella maggior parte delle classi, la descrizione geologica stessa è stata riscritta totalmente o perfezionata. Infatti, il campo *Descrizione 1* presenta 60 categorie di codifica, ossia 13 in più rispetto al campo *Descrizione* del file precedente che ne possedeva 47.

In definitiva, il campo *Descrizione 1* del geodatabase aggiornato rappresenta una legenda sintetica delle *feature* geologiche poligonali.

Il campo *Descrizione 2* rappresenta una descrizione geologica sintetica delle zone di innesto, e quindi delle porzioni che hanno subito un aggiornamento del database e correzioni di editing con relativo aumento del livello di dettaglio. Ad es. l'inserimento della geologia relativa alla "**Carta della Geodiversità delle Gole del Farfa**" ha prodotto un maggior dettaglio geologico localizzato esclusivamente nel settore di dominio geografico delle *feature* inserite (Gole del Farfa), per tale

motivo il campo *Descrizione 2* serve come campo di codifica esclusivamente per le aree aggiornate; infatti, nelle zone dove non sono stati eseguiti nuovi innesti geologici o modifiche di editing

vettoriale ed alfanumerico, il campo *Descrizione 2* è uguale al campo *Descrizione 1*, ossia, in entrambe le codifiche si ha il medesimo livello di classificazione.

Quindi, per ogni singolo poligono ricadente nelle aree modificate mediante editing o innesto, dal punto di vista geologico, l'informazione nel campo *Descrizione 1* "contiene" l'informazione di maggior dettaglio del campo *Descrizione 2*; ad es. la *Descrizione 1* "Calcareniti e calcari organogeni a luoghi con interc. marnose (margine molisano)" contiene le informazioni di maggior dettaglio della *Descrizione 2* "Calcareniti e calcari organogeni" e "Calcareniti fini, a luoghi bioclastiche, avana e nocciola, con punti di ossidazione rossi" corrispondenti rispettivamente alle formazioni dei *Calcari a briozoi e litotamni* e *Calcareniti a punti rossi*.

Nel *geodatabase* sono presenti eccezioni a quest'ultima indicazione; infatti, solo esclusivamente per i depositi vulcanici, in alcuni casi gli innesti effettuati presentavano un livello di distinzione minore rispetto al file di origine (ad es. le *Colate piroclastiche litoidi cementate – Vicano* nel file di origine erano distinte in cinque categorie); per tale motivo, in questi casi, si ha un'inversione della modalità di lettura, ossia *Descrizione 2* "contiene" *Descrizione 1.* Questa eccezione è stata attuata in primo luogo per permettere all'utente di scegliere quale sia il modo migliore di rappresentazione della cartografia geologica, in secondo luogo per non perdere l'informazione originale.

Le informazioni descrittive contenute nei campi *Descrizione 1* e *Descrizione 2* sono sempre precedute da un codice [ad es. "1) Detriti antropici"] che corrisponde ai due campi codice descritti di seguito. Può accadere che nel campo *Descrizione 2* le informazioni descrittive siano le stesse del campo *Descrizione 1*, ma il codice che le precede sia differente; in tal caso, significa che esiste una differenza di informazione in qualcuno degli altri campi, come mostrato nella tabella 2 in cui l'informazione che varia è rappresentata dalla Classe Orogenica e dall'Ambito Deposizionale, ma rimane identica la descrizione.

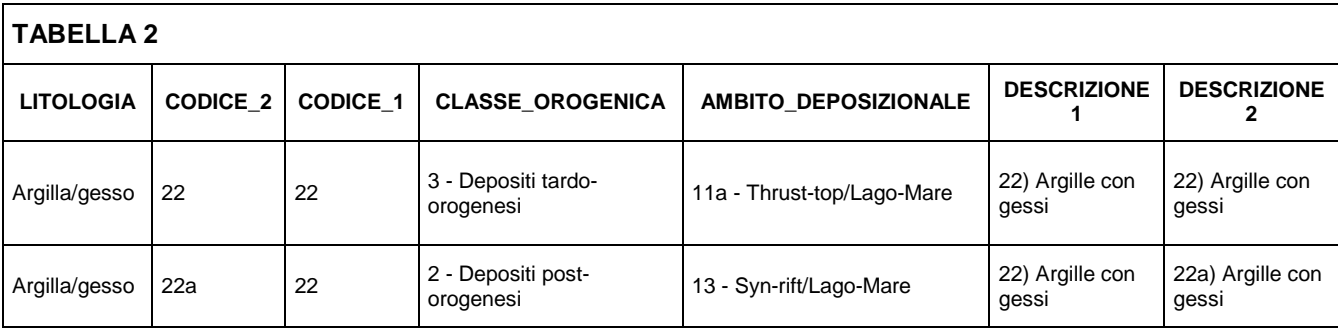

Una testimonianza del maggior dettaglio in *Descrizione 2* rispetto a *Descrizione 1* è data dal numero di classi di codifica: *Descrizione 2* presenta 191 categorie di codifica, 131 in più rispetto al campo *Descrizione 1*.

In definitiva, il campo *Descrizione 2* del geodatabase aggiornato rappresenta una legenda sintetica di maggior dettaglio delle *feature* geologiche poligonali.

Il campo *Codice 1* è un campo alfanumerico di codifica rappresentato con codici identificativi connessi al campo *Descrizione 1*; ossia, ad ogni tipo di informazione presente nel campo *Descrizione 1* è presente un codice alfanumerico nel campo *Codice 1*. Quindi, dal punto di vista della codifica, la funzionalità del campo *Codice 1* è identica a quella del campo *Descrizione 1.* Dunque, il campo *Codice 1*, che in prima approssimazione potrebbe essere considerato un campo superfluo, trova la sua funzionalità come *label* (sigla) nella fase di rappresentazione del dato.

Il campo *Codice 2* è un campo alfanumerico di codifica e segue in parte lo stesso criterio del campo *Codice 1* sopradescritto. Infatti, anche esso è caratterizzato da codici identificativi connessi al campo *Descrizione 2*; ossia, ad ogni tipo di informazione presente nel campo *Descrizione 2* è presente un codice alfanumerico nel campo *Codice 2*. Quindi, ha la stessa funzionalità di *label* nella fase di rappresentazione del dato, ma solo esclusivamente per le *feature* aggiornate.

La differenza sta nel fatto che quando la sigla presente nel campo *Codice 2* è diversa da quella presente nel campo *Codice 1*, significa che quel determinato poligono ha subito un modifica in uno dei campi del database rispetto al file originale ed è quindi distinguibile dai poligoni non modificati (*Codice 2 = Codice 1*) per una qualsiasi informazione presente in uno dei campi del geodatabase. Questo campo è soggetto alle medesime eccezioni del campo *Descrizione 2*.

Quindi, il campo *Codice 2* fornisce anche un'indicazione sulle *feature* che hanno subito modifiche (le zone di innesto) nel database e/o di editing, ma non le indica tutte.

Infatti, all'interno della *feature class* sono state effettuate ulteriori correzioni su poligoni che comunque hanno mantenuto il *Codice 2 = Codice 1*; questo è dovuto a tre fattori:

- 1) il poligono modificato rappresenta un litotipo che non prevede un grado di maggior dettaglio nel database rispetto all'originale (ad es. il *terreno di riporto o detriti antropici* codificato con "**1**"è una differenziazione già presente nel file originale che costituisce già un livello di dettaglio adeguato per il *Codice 2*);
- 2) il poligono ha subito una rettifica di attribuzione geologica, ma sempre con livello di dettaglio da *Codice 1*;

3) il poligono è stato modificato solo esclusivamente in fase di editing ossia di correzione dell'andamento del limite geologico.

Infine, si ricorda che il database della geologia nuova è sempre aggiornato rispetto al file originale che era strutturato esclusivamente con due campi (tipo *Descrizione 1* e *Codice 1*), mentre il nuovo prodotto dispone di 10 campi di codifica differenti.

Il campo *Litologia* è caratterizzato esclusivamente dal dato litologico puro (ad es. argilla) e quindi permette un livello di codifica differente; ad es, formazioni geologiche con età differente possono avere la medesima classe litologica.

Alcune categorie di codifica sono rappresentate da più di una litologia (ad es Arenaria/argilla), queste codifiche, oltre a fornire l'indicazione che in quella formazione sono presenti due o più litologie, assegna anche un grado di prevalenza di una litologia sull'altra: ad es. nel *geodatabase* si rilevano due categorie Arenaria/argilla e Argilla/arenaria, ciò sta a significare che entrambe le *feature* hanno le due litologie, ma la prima con maggiore presenza dell'Arenaria, viceversa la seconda con più alto contenuto in Argilla. Quindi, nel caso in cui sono presenti più litologie nella medesima *feature*, l'ordine di scrittura corrisponde all'ordine di prevalenza di una litologia sull'altra, ma non sempre.

Un ulteriore incertezza relativa a questo campo è che, per alcune formazioni geologiche, risulta complicato assegnare una litologia rappresentativa per tutto il territorio del Lazio: ad es. il *Terreno di Riporto* ed il *Deposito di Frana* hanno caratteristiche litologiche eterogenee ed a carattere locale e, mentre per il primo è stata mantenuta la dicitura *Terreno di Riporto*, il secondo, su indicazione dell'ARP, è stato inserito nella categoria *Breccia/argilla/sabbia*.

Infine, bisogna segnalare che alcune categorie di codifica di questo campo sono molto simili (ad es. *Calcare/marna* e *Calcare marnoso*), questo livello di distinzione può essere considerato eccessivo, ma permette comunque all'utente del *geodatabase* di poter decidere se mantenere questo dettaglio, oppure effettuare operazioni di semplificazione mediante l'inserimento di un ulteriore colonna con *merge* di alcune delle categorie a seconda delle necessità dell'utente stesso.

Il campo *Litologia* presenta 102 categorie di codifica esclusa la categoria *lago* presente in tutti i campi e relativa ai laghi attuali.

Il campo *Classe Orogenica* è caratterizzato da 6 categorie di codifica (fig.1) ed ha la funzione di distinguere i depositi in base alla loro collocazione nella fase di strutturazione orogenica dell'Appennino centrale:

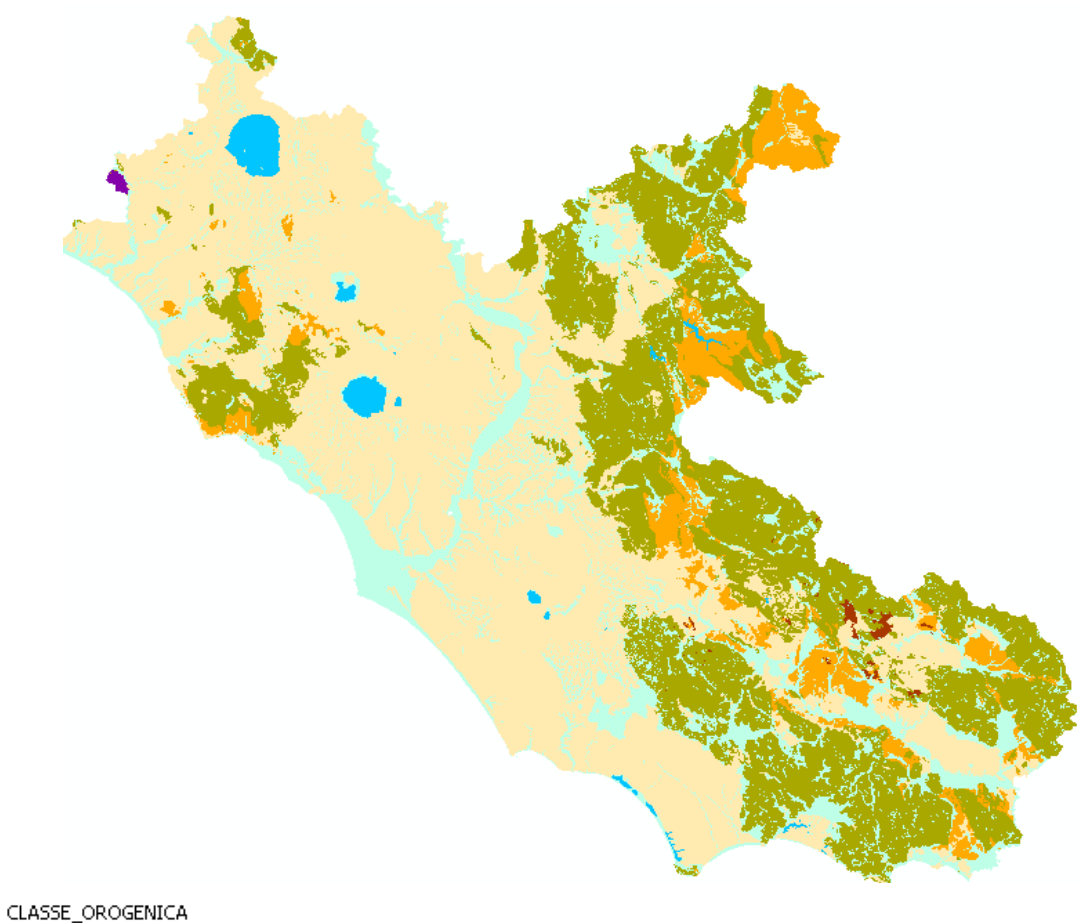

1 - Copertura quaternaria-depositi ubiquitari 2 - Depositi post-orogenesi 3 - Depositi tardo-orogenesi 4 - Depositi sin-orogenesi 5 - Depositi pre-orogenesi 6 - Basamento cristallino **N** lago

**Fig. 1** 

Il campo *Ambito Deposizionale* è caratterizzato da 16 categorie di codifica (fig.2) ed ha la funzione di distinguere le *feature* geologiche in base al loro ambiente di origine, formazione e sedimentazione:

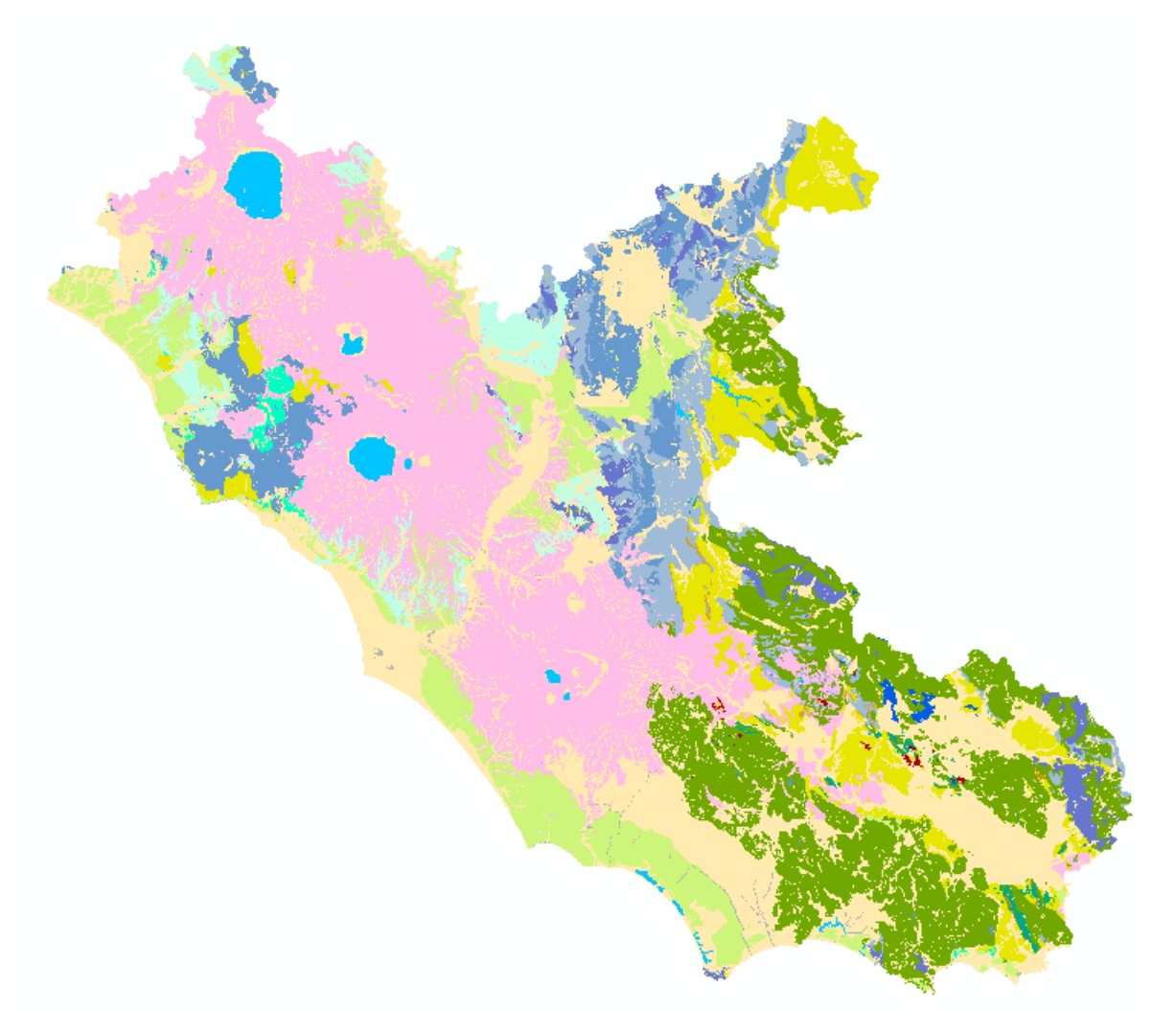

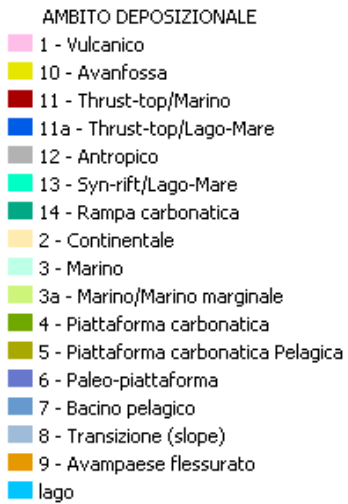

**Fig. 2** 

Il campo *Codice Bibliografico* ha la funzione di indicare le porzioni che sono state soggette ad aggiornamento ed innesto di feature poligonali a maggior livello di dettaglio, sempre in riferimento alla cartografia geologica bibliografica utilizzata. In particolare, il campo è composto da 16 categorie di codifica relative a 14 riferimenti bibliografici geologici che sono descritti nel file *excell* allegato (denominato *Codice Bibliografico 2011*). Quindi, questo campo permette di capire in maniera celere quali sono le parti della *feature class* geologia assoggettate a modifiche e perfezionamenti (fig. 3) ed indica la strada da seguire per future revisioni della cartografia geologica, in modo tale da non perdere l'informazione relativa alla cartografia geologica presa a riferimento per la digitalizzazione di una determinata area..

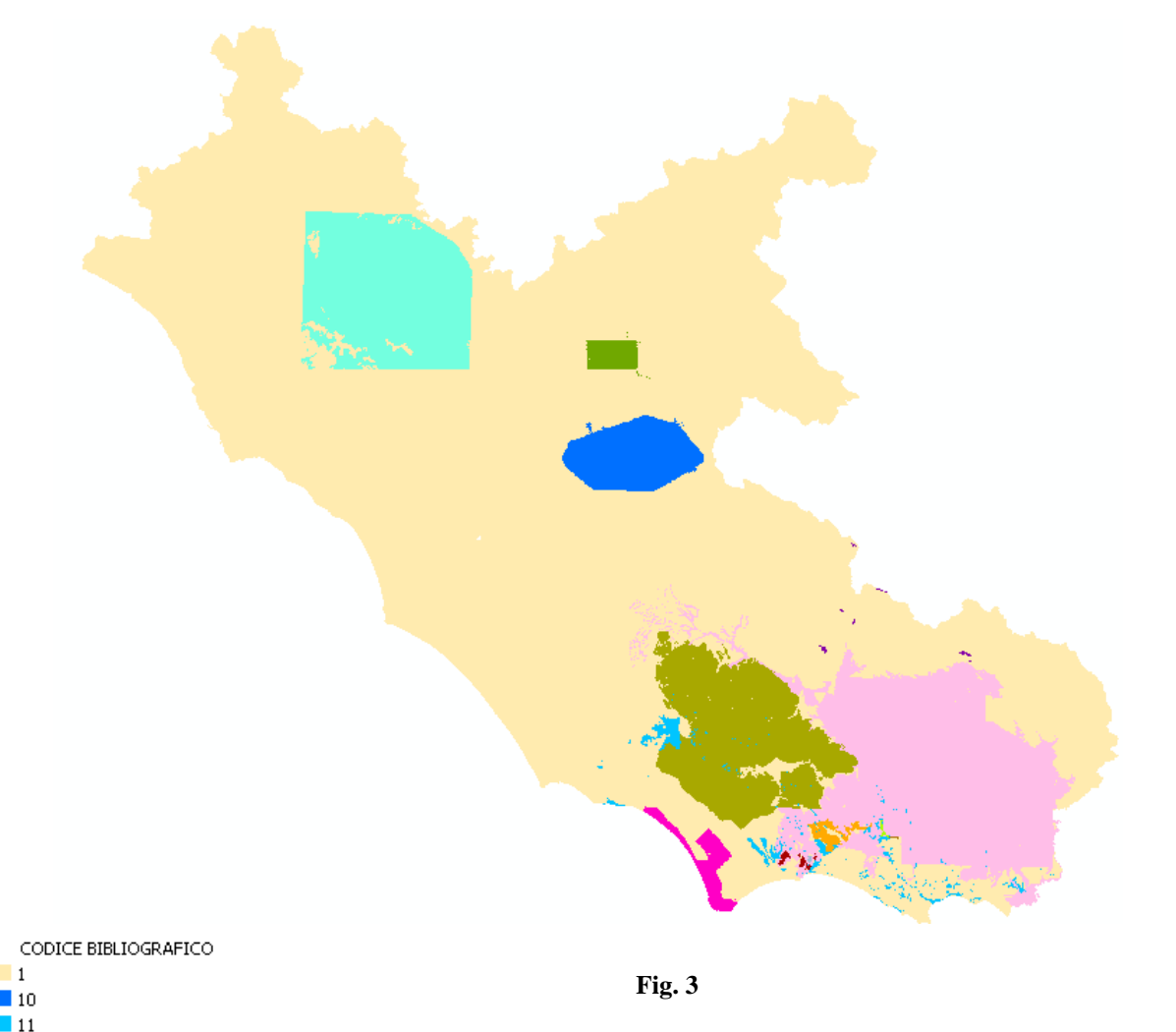

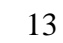

 $12$ l 13  $-14$ 12  $12-3$  $2 - 4$ П3  $\overline{\phantom{0}}$  4  $\overline{\phantom{1}}$  5  $\blacksquare$  6  $\blacksquare$  $\blacksquare$  8  $\Box$  9

La categoria "1" di questo campo è relativa ai riferimenti bibliografici antecedenti del file preesistente, i quali erano stati precedentemente illustrati nella relazione e nelle tabelle allegate alla prima stesura della "*Carta Litologica con elementi strutturali in formato digitale della Regione Lazio*".

Il campo *Età* è caratterizzato da 64 categorie di codifica ed è relativo all'età di formazione dei depositi. Bisogna segnalare che il livello di discretizzazione delle età non è omogeneo, ossia ci sono dei litotipi con indicata l'Epoca, mentre altri l'Età.

Il campo *Formazione/Unità Litostratigrafica* riporta esclusivamente il nome formazionale dei depositi conosciuto in letteratura (ad es. *Scaglia Cinerea*). Sono presenti molte *feature* che non ricadono all'interno di formazioni geologiche o unità e, quest'ultime, sono state classificate con una "X". Questo campo è caratterizzato da 138 categorie di codifica relative ad altrettante formazioni geologiche o unità.

#### **5. CONSIDERAZIONI CONCLUSIVE**

La realizzazione della revisione ed aggiornamento della cartografia geologica digitale della Regione Lazio ha prodotto un *geodatabase* caratterizzato dalle specifiche tecniche sopradescritte.

Questo *geodatabase*, è composto da due strati informativi Geologia (poligonale) e Tettonica (lineare).

Le principali correzioni e trasformazioni del database sono relative al tema poligonale che, cosi come strutturato, fornisce la possibilità di distinguere l'ambito geologico della Regione Lazio in 7 campi di codifica differenti:

- *1. Descrizione 1*
- *2. Descrizione 2*
- *3. Litologia*
- *4. Età*
- *5. Classe Orogenica*
- *6. Ambito Deposizionale*
- *7. Formazione/Unità Litostratigrafica*

I tre restanti campi (*Codice 1, Codice 2, Codice Bibliografico*) sono di supporto alla lettura del *geodatabase* ed alla conoscenza delle porzioni che sono state assoggettate a correzioni.

Le principali difficoltà incontrate nella realizzazione della *feature class* poligonale sono state relative principalmente all'omogeneizzazione del dato; quindi, oltre alle classiche procedure GIS, è stato eseguito un lavoro concettuale sulla legenda e sulla discretizzazione delle *feature* geologiche. Infatti, in molti casi, nel file di origine si rinvenivano accorpate all'interno di gruppi eccessivamente ampi, come ad es. Emipelagiti prevalentemente marnose (Miocene) che raggruppano molteplici formazioni geologiche distinguibili per età, classe orogenica, ambito deposizionale e litologia.

Il lavoro di omogeneizzazione e discretizzazione del dato, non è stato eseguito per tutto il *geodatabase*, ma sicuramente le porzioni aggiornate hanno avuto un aumento notevole del dettaglio geologico rispetto alle *feature class* esistenti. Un altro esempio di non omogeneità del dato è visibile nel caso in cui si codifica il *geodatabase* mediante il campo *Descrizione 2*; infatti, nonostante ci sia una continuità geometrica tra i limiti geologici delle *feature* con stessa *Descrizione 1*, nelle zone di attacco tra gli innesti e le *feature* non si ha una linearità sul dettaglio che rimane sicuramente più elevato nelle parti aggiunte.

Lo strato informativo relativo alla tettonica, come sopramenzionato, ha subito modifiche esclusivamente di editing e topologiche al fine di permettere la continuità geometrica tra le porzioni lineari preesistenti non modificate e le n.4 *feature class* di nuovo inserimento, rimaste separate, collegate con i relativi innesti poligonali. Il database degli elementi tettonici non è stato rettificato e

non è stato effettuato neanche il controllo di rappresentazione delle singole *feature class* che sono state mantenute con i loro database di origine.

Il processo di aggiornamento della cartografia geologica Gis della Regione Lazio ha prodotto un *geodatabase* con 16445 *feature*, 3594 in più rispetto al file di origine.

Un ulteriore aiuto alle varie tipologie di codifiche che possono essere effettuate, è rappresentato dal file *excell* allegato denominato "*Tabella riepilogativa"*, la quale riassume in maniera sintetica tutto il *geodatabase* realizzato relativo alla *feature class* geologia.

In conclusione, questo lavoro costituisce un primo passo verso la realizzazione di una cartografia geologico-tematica della Regione Lazio, ossia crea le basi ed indica una direzione di sviluppo e di aggiornamento della geologia del Lazio, in modo tale da poter raggiungere un prodotto futuro maggiormente dettagliato ed omogeneo.